## **Mailcrypt**

- Plugins - Divers -

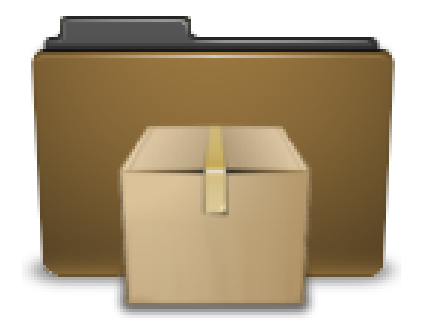

Date de mise en ligne : mardi 2 mars 2021

**Copyright © Escal - Test SPIP4 - Tous droits réservés**

Le plugin Mailcrypt remplace toutes les adresses mails dans vos textes par des liens javascripts.

L'objectif est que les robots spammeurs ne puissent pas collecter les emails affichés.

Le code classique pour une adresse mail est

<a href="mailto:nom@domaine.org" class="spip\_mail">nom@domaine.org</a>

## Le plugin transformera ce code en

[<a](http://december.com/html/4/element/a.html) href="#" title="nom..åt..domaine.org" onclick="location.href=mc\_l[an](http://december.com/html/4/element/a.html)cerlien('nom','domaine.org'); return false;" class="spip\_mail">nom<span class="mcrypt"> chez </span>domaine.org</a>

Et là, les robots sont un peu perdus.